# Titre de l'action :

Seconde baccalauréat professionnel ASSP indifférenciée, option structure et domicile

Nom, adresse postale, mél et numéro de téléphone de l'école ou de l'établissement (préciser la circonscription pour une école) :

**[pasi@ac](mailto:pasi@ac-nancy-metz.fr) nancy metz.fr**

Lycée Professionnel Régional 5, rue d'Anjou BP 90509 55012 Bar-le-Duc Tèl : 03.29.45.10.88 Fax : 03 29 45 74 00 Mél : [ce.0550003E@ac-nancy-metz.fr](mailto:ce.0550003E@ac-nancy-metz.fr)

UAI de l'école ou de l'établissement :

# 0550003E

Site internet de l'école ou de l'établissement :

### non

Souhaitez-vous présenter cette action au prix académique de l'innovation 2016 (sous réserve que l'action soit effectivement mise en œuvre) ?

### Oui

 $\overline{A}$ 

Votre action est-elle une innovation ? [Une expérimentation au titre de l'article](http://www.legifrance.gouv.fr/affichCodeArticle.do?idArticle=LEGIARTI000006524913&cidTexte=LEGITEXT000006071191) L401-1 ? Une expérimentation relevant d'un autre cadre (précisez) ?

C'est une expérimentation au titre de l'article L 401-1 du Code de l'Education

Date de création de cette fiche :

Décembre 2015

Date du début de votre action :

Septembre 2015

Durée prévue (nombre d'années scolaires) :

3 ans

Quels documents allez-vous produire ? Préciser la nature (écrit, diaporama, vidéo, son…) :

. Diaporama

. Vidéo de présentation des options et interview d'élèves en situation d'orientation

Avez-vous une URL à communiquer pour retrouver ces documents (à défaut ce sera celle de votre article sur le site du PASI) ?

<http://www4.ac-nancy-metz.fr/pasi/spip.php?article1141>

Résumer votre action en une centaine de mots maximum, soignez précis et attractif, cette description doit être accessible à tout public :

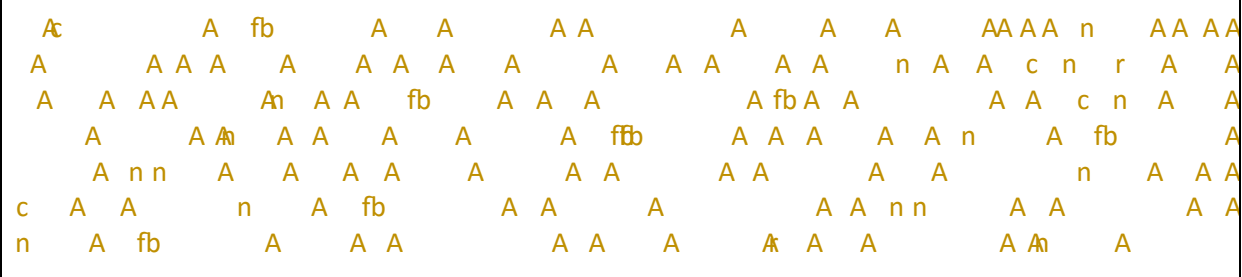

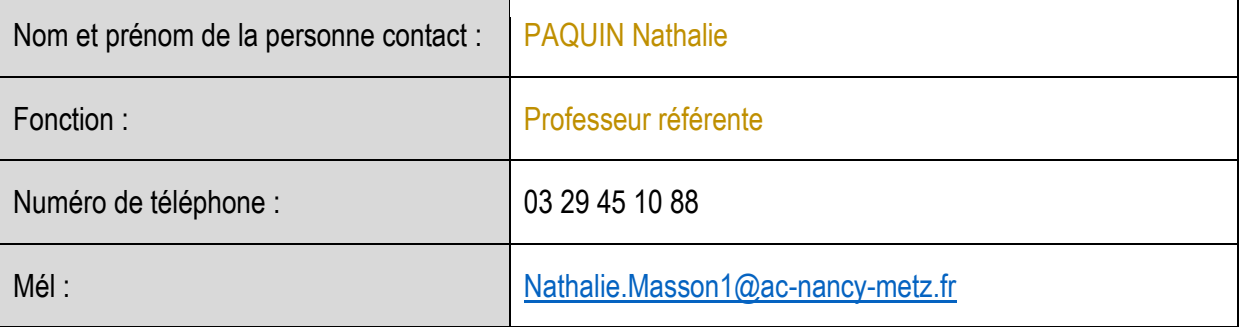

Site en ligne (adresse de l'article du site du PASI consacré à votre action) :

<http://www4.ac-nancy-metz.fr/pasi/spip.php?article1141>

Dans quelle(s) catégorie(s) s'inscrit votre action (n'en conserver que 2 au maximum, effacer les autres) ?

1. ambition scolaire pour les élèves

2. action en lien avec l'orientation et la recherche d'emploi

 $\overline{A}$ 

Constat à l'origine de l'action :

Le choix de l'option par les élèves venant de troisième est souvent fait par défaut s'appuyant sur une représentation idéalisée du professionnel des structures hospitalières ce qui handicape certains élèves au cours de leur scolarité dans la filière.

Objectifs poursuivis :

- Réaliser un enseignement professionnel commun aux deux options sans différenciation.  $\bullet$
- Mettre en place des actions pour que des personnes extérieures expertes puissent intervenir  $\bullet$ pour présenter les exigences et les attraits des environnements professionnels liés aux deux options.
- Proposer 2 périodes de formations en milieu professionnel dans des domaines différents.  $\bullet$
- Elaborer un suivi au cours de l'année de seconde en partenariat avec les enseignants du  $\blacksquare$ domaine professionnel, les professionnels des domaines sélectionnés et l'élève pour construire au mieux son projet d'orientation afin de faire un choix définitif d'option en fin d'année.
- Définir des moments de concertation avec l'élève et ses parents afin de réfléchir au choix d'option en fonction d'un parcours p i.

 $\sim$ 

 Indiquer à l'élève que durant les deux PFMP il devra s'orienter vers des domaines professionnels différents.

Au choix entre :

- la petite enfance (écoles maternelle, Crèches, Multi accueil…)
- les personnes âgées (EHPAD, foyer logement, MARPA…)
- les personnes handicapées (FAS, unité d'Alzheimer…)
- les centres hospitaliers
- La répartition des deux périodes de stage se fera sur un calendrier semestriel et des contraintes internes au lycée. Il sera intéressant d'envisager deux PFMP en alternance chacune axée sur la découverte de la structure, des professionnels et du public avec un dossier à construire à partir de ces observations.

Quels sont les moyens mobilisés ? Nombre d'enseignants ? Quelles disciplines ? Quels autres personnels impliqués ?

- Les 3 enseignants des 3 pôles professionnels de la filière ASSP.
- Les partenaires professionnels de différents domaines (petite enfance, personnes âgées, personnes handicapées, personnes malades).
- L'équipe de direction.

Votre action a-t-elle une dimension partenariale ? Avec qui ? De quelle nature ?

La dimension partenariale se justifie par l'implication, dés la mise en place de l'expérimentation, des professionnels susceptibles d'accueillir les élèves en PFMP. Il était en effet nécessaire d'une part de valider une alternance différente de celle habituellement pratiquée et d'autre part de les informer quant à l'objectif poursuivi : une meilleure orientation pour une meilleure professionnalisation.

Votre action a-t-elle des liens avec la recherche (contacts, travaux engagés ou références bibliographiques en appui de votre action…) ?

# Non

Quelles sont les modalités de suivi et de l'évaluation de l'action (auto-évaluation, évaluation interne, externe…) ?

- Proposer aux partenaires professionnels, accueillant nos élèves en PFMP, une grille permettant de donner leur avis sur les capacités et les motivations des élèves en fonction de leur manière d'être et de leur implication.
- Construire d'autres grilles d'évaluation de compétences, applicables cette fois en centre de formation. Une première simplifiée permettra à l'élève de faire son autoévaluation et une autre plus détaillée sera remplie en concertation avec les enseignants des pôles professionnels.
- Inviter l'élève à la fin du premier semestre (après la première PFMP) afin de discuter d'un choix provisoire qui prendra en compte les 3 grilles d'évaluation de compétences (celle de l'élève, du professionnel et des enseignants du domaine professionnel)
- Suivant la nécessité, informer les parents pour expliquer la démarche mise en place pour le choix de l'option. Un éventuel entretien avec l'équipe pédagogique est possible pour un complément d'information.

 $\Delta$ 

- Inviter si besoin (ou si litige) une deuxième fois l'élève à la fin du deuxième semestre (après la deuxième PFMP) pour faire le point sur son choix, revenir éventuellement sur ses intentions et définir ensemble un choix d'option définitif.
- Envisager de sonder les élèves à la fin de première pour vérifier la justesse du choix (motivation, aptitudes, …).

Citez des ressources, des points d'appui, des leviers qui vous ont permis de progresser (3 maximum) :

La mise en place dans l'établissement de la seconde expérimentale Polyvalence des métiers commerciaux.

Avez-vous rencontré des difficultés, des résistances, des freins qui ont gêné votre action (3 maximum) ?

Le choix de l'alternance en milieu professionnel a été difficile à mettre en place (2 jours hebdo bimensuel). A la fin de chaque période, un questionnaire à l'intention de nos partenaires professionnels permettra de dresser un bilan et en conséquence de moduler, rectifier et donc de faire progresser l'action.

Préciser comment vous allez évaluer votre action (objectifs, modalités et indicateurs) (2000 caractères maximum) :

Le principal objectif de cette action est la réussite de nos élèves au sein d'une filière dans laquelle ils auront choisi eux-mêmes l'option. Il semble donc pertinent de visualiser à l'issue des différents examens passés, la réussite des élèves.

Quels effets avez-vous constatés sur les acquis des élèves ?

A ce stade, une forte implication des élèves est à constater. La plupart ont compris l'expérimentation et se sentent acteurs de leur orientation.

Quels effets avez-vous constatés sur les pratiques des enseignants ?

Les craintes de l'innovation dépassées les enseignants, sont devenus acteurs de l'orientation des élèves et tendent à créer une dynamique d'équipe.

Quels effets avez-vous constatés sur le leadership et les relations professionnelles ?

Dans un 1<sup>er</sup> temps, il a été constaté une déstabilisation de l'équipe devant les larges possibilités, relayées par l'I.E.N. de spécialité, qu'offrait le principe de l'expérimentation. Dans un 2<sup>ème</sup> temps, la construction progressive du projet et l'émergence d'un référent ont permis de rassurer l'équipe.

Quels effets avez-vous constatés sur l'école, l'établissement ?

Une motivation grandissante des élèves d'ASSP qui, en quelques mois, ont acquis une maturité leur permettant de mieux vivre leur scolarité.

Quels effets avez-vous constatés plus généralement sur l'environnement ?

 $\overline{A}$  $\Delta$  Une plus grande implication des professionnels qui sont devenus, au-delà de lieu d'accueil de PFMP, de réels partenaires co-acteurs de la formation.

Souhaitez-vous communiquer une réussite particulière à l'extérieur ?

Que l'expérience se généralise pour améliorer l'orientation des élèves de 3<sup>ème</sup> vers les métiers du secteur sanitaire et social.

Avis du chef d'établissement ou de l'IEN :

Avis très favorable Cette expérimentation s'inscrit dans la volonté de l'établissement de : Lutte contre le décrochage scolaire Réussite aux examens Favoriser la poursuite d'études Epanouissement professionnel à l'issue de la formation

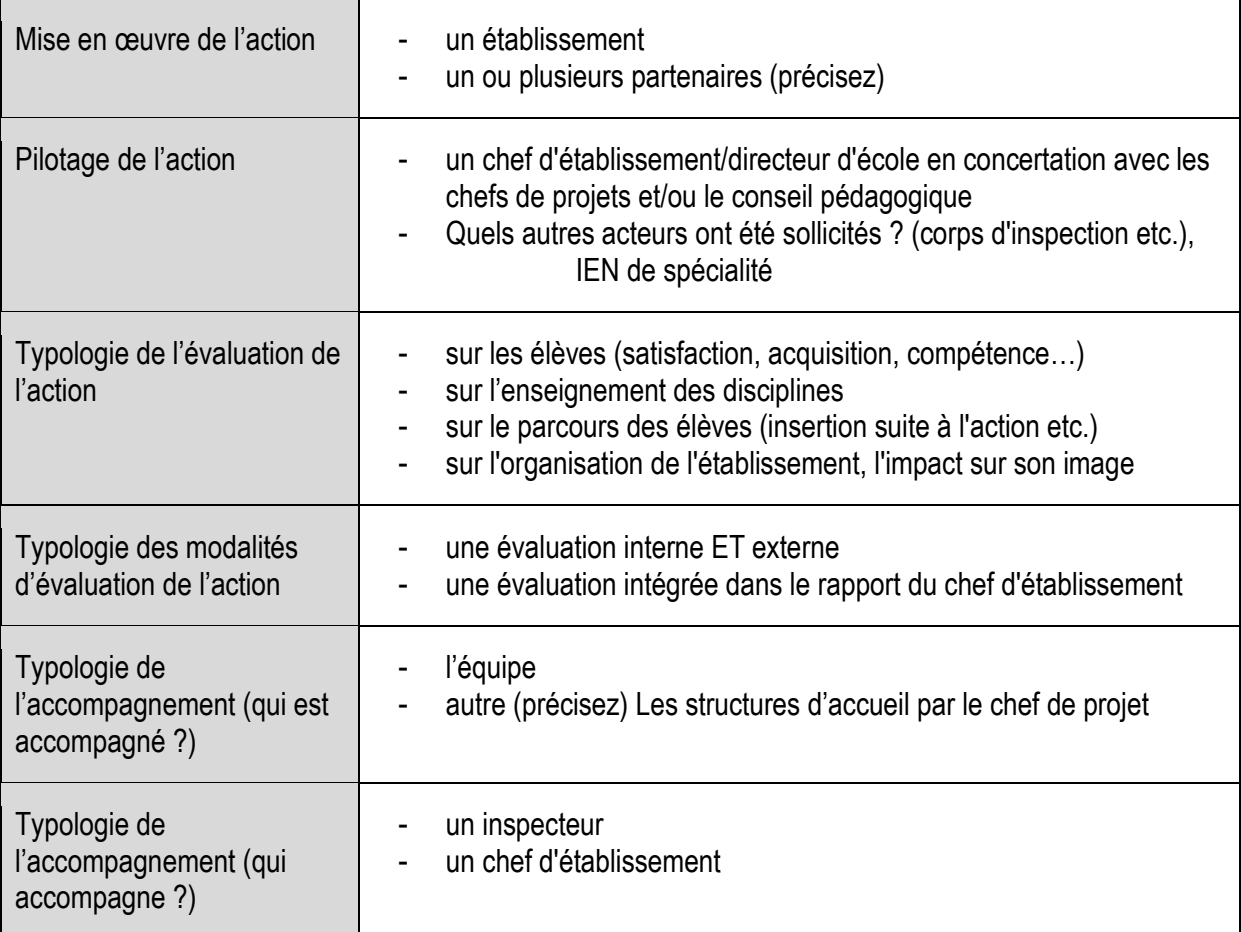